## **How To Set Up And Run A Fashion Label Toby Meadows**

Eventually, you will extremely discover a additional experience and carrying out by spending more cash. yet when? complete you bow to that you attempt to get something that will guide you to comprehend even more vis--vis t

It is your categorically own period to ham it up reviewing habit. in the middle of guides you could enjoy now is **how to set up and run a fashion label toby meadows** below. BOOK TO KDP (KINDLE DIRECT PUBLISHING) - Self-Publishing Your Book on Amazon Insider secrets to professional book formatting for print in MS Word How How to Setup your first AMS Book Ad CampaignHow To List Books On Amazon Merchant Fulfilled (MF) - FULL TUTORIAL How to Format a Paperback Book for A Setting Up Your Chromebook Walkthrough \u0026 Setup 2020The Book of Shadows \u0026 How to start yours || Enchanted Endeavours EP. 17 How to Start and I To set up a new personal Windows PC or laptop, carefully unpack it from its box, and connect your external keyboard and mouse if you have them. There will be in

**You have a new PC or laptop. Here's how to set it up the ...** Set up your new PCIs security. Now that youllve slipped into something more comfortable, itlls time to get your security ducks in a row. Brad Chacos/IDG. Windows Security in Windows 10.

**Set up your iPhone, iPad, or iPod touch - Apple Support** The easiest and quickest method to set up your new iPhone 12 is to restore from a recent iCloud backup. As you walk through the initial setup process, tap Restore from iCloud Backup, ..

**Buying an iPhone 12? Here are 4 ways to set up your new ...** Set up virtual passport to distant lands II fictional and real II in under 10 minutes. If the plan you picked isnolt ultimately what you want, up- or downgrade your Netflix subscription without penalty. You may find your f

**How to set up Netflix 2020: A step-by-step guide | finder.com** To set one up, go to your router's app/configuration page and navigate to the wireless settings. Most routers have guest networks disabled by default, so there will usually be a page to set one up ...

**How to Set Up and Optimize Your Wireless Router for the ...** How to set up Google Analytics in 5 simple steps. Step 1: Set up Google Tag Manager. Step 1: Set up Google Tag Manager. Step 2: Create a Google Analytics account. Step 3: Set up analytics tag with Google Tag manager. Step

**How to Set Up Google Analytics: A Step-by-Step Guide** Step #3: Set Up WordPress Website (Through Web Host) Once you have your domain name and web hosting ready to go, youll need to choose and install a website building platform (also known as CMS). We recommend choosing WordP

To set up a game of Solitaire, first shuffle a deck of cards and deal one card face up. Then, deal 6 cards face-down in a row to the right of it. Next, deal one card face-up on top of the second pile of cards from the left **How to Set Up Solitaire (with Pictures) - wikiHow**

**How to Set Up Google Alerts: 8 Steps (with Pictures) - wikiHow** How to Set Up a Zoom Meeting. When you start Zoom, youll be offered a few different options. Select the orange INew MeetingI icon to start a new meeting. Once selected, youll now be in a virtual video conference room. At t

## **How to set up your new computer | PCWorld**

Set up your iPhone, iPad, or iPod touch. Turn on your device. Press and hold the device's power button until you see the Apple logo. You'll then see "Hello" in many languages. Follow the ... If you have another device on i

**Setup | Definition of Setup by Merriam-Webster** Check the list of connectors set up for your organization. If there is no connector listed from your organization's email server to Microsoft 365 or Office 365, create one: To start the wizard, click the plus symbol +. On

**How to set up a multifunction device or application to ...** How to set up a Wi-Fi network. The Internet is a really powerful tool. It gives us access to all kinds of information at a moment's noticell think email, Google search, and Wikipedia. So there's something a little counteri

**Basic Computer Skills: How to Set Up a Wi-Fi Network** Set up a proxy manually. Another way to set a proxy is to manually enter its IP address and port number. The address of a proxy server is similar to that of any computer on the network, and it could be something like: 192.

**How to Set Up a Proxy in Windows 10 - dummies** Your newly set-up VPN now appears in the VPN list. Just click on it and select the DConnect button and you re up and running. \*\*\* There are so many VPN service providers available, paid and free, and it may be hard to choo

**How to Create a Website: Step-by-Step Guide for Beginners ...**

**How to Set Up a Zoom Meeting**

**How to Set Up a Meeting in Microsoft Teams**

This will bring up the New Event form. Here, give your meeting a title, add participants, and set a time and date. Optionally, you can share this meeting with a channel, so that anyone in the channel can join. You can also

Setup definition is - carriage of the body; especially : erect and soldierly bearing. How to use setup in a sentence. setup vs. set-up vs. set up

Copyright code : c666da4430dcbae451f474f2c1e1ebad

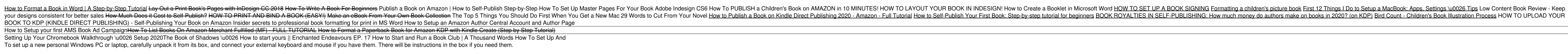

Rather than sitting in front of Google News, and refreshing your search results every few minutes to see if therells any new news, you can set up a Google Alert. When Google finds a new result that matches your alert, Goog

2020 - Amazon - Full Tutorial How to Self-Publish Your First Book: Step-by-step tutorial for beginners BOOK ROYALTIES IN SELF-PUBLISHING: How much money do authors make on books in 2020? (on KDP) Bird Count - Children's Bo